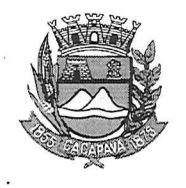

## Município de Caçapava

Estado de São Paulo

Caçapava, 18 de novembro de 2020

Ofício nº 659/GAB/2020

## **Senhora Presidente**

iência ao interessado e

Arquiva-a

Temos a honra em cumprimentá-la e informar, em atenção ao Requerimento nº 681/2020, de autoria da vereadora Reinalma Montalvão, que conforme manifestação da Secretaria de Obras e Serviços Municipais, a manutenção preventiva na boca de lobo localizada na Rua Aldo Verdi em frente nº 21, no bairro do Sapé II, será realizada no prazo de 20 (vinte) dias.

Aproveitamos o ensejo para renovar a Vossa Excelência os protestos de consideração e apreço.

**FERNANDO CID DINIZ BORGES** PREFEITO MUNICIPAL

Câmara Municipal de Caçapava Recebido em:  $25/11$ Hora: Assinatura

Exma. Sra. Elisabete Natali Alvarenga Presidente da Câmara Municipal **NESTA** 

RUA CAPITÃO CARLOS DE MOURA, 243 - FONE - PABX (12) 3654-6600 - FAX (12) 3653-3180 C.N.P.J. 45.189.305/0001-21

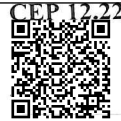

Autenticar documento em http://www.splonline.com.br/camaracacapavaautenticidade com o identificador 320033003700390038003A00540052004100. Documento assinado digitalmente conforme MP nº 2.200-2/2001, que institui a Infra-estrutura de Chaves Públicas Brasileira - ICP -**Rrasil**